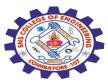

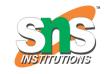

#### SNS COLLEGE OF ENGINEERING

Kurumbapalayam (Po), Coimbatore – 641 107

#### **An Autonomous Institution**

Accredited by NBA – AICTE and Accredited by NAAC – UGC with 'A' Grade Approved by AICTE, New Delhi & Affiliated to Anna University, Chennai

# DEPARTMENT OF COMPUTER SCIENCE AND ENGINEERING-IOT Including CS&BCT

COURSE NAME: 19SB504 DATABASE MANAGEMENT SYSTEMS

III YEAR / V SEMESTER

Unit IV- TRANSACTIONS MANAGEMENT

Topic: TRANSACTION RECOVERY, SAVE POINTS

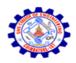

# TRANSACTION RECOVERY

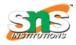

- ✓ Transaction recovery in a Database Management System (DBMS) is essential to ensure that the database remains consistent and reliable in the face of system failures.
- ✓ It involves the process of **restoring the database** to a consistent state after a system failure, such as a hardware crash or a software error, has occurred.
- ✓ There are **two main components** of transaction recovery in a DBMS:
  - 1. Rollback
  - 2. Forward Recovery

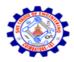

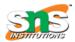

## 1. Rollback Recovery

- ✓ Rollback recovery is the process of **undoing the changes** made by a transaction that was in progress at the time of the failure.
- ✓ When a system failure occurs, any transactions that were in progress but not yet completed need to be rolled back to their **previous state to maintain the integrity** of the database.

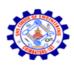

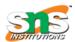

## **Example of Rollback Recovery**

- ✓ Imagine a **banking application** where you're transferring money from one account to another.
- ✓ Transaction T1 deducts \$100 from Account A, and T2 adds \$100 to Account B.
  - If a system failure occurs between these two steps, the DBMS will need to roll back both T1 and T2 to their previous states, ensuring that neither Account A nor Account B reflects any changes made by these transactions.

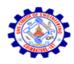

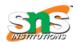

### 2. Forward Recovery

Forward recovery is the process of **reapplying the changes that were successfully completed and committed** by transactions before the system failure.

It ensures that the database reflects the state it would have been in had the system failure not occurred.

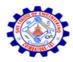

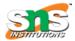

### **Example of Forward Recovery:**

- ✓ Continuing with the banking application example, suppose T3 deposits \$50 into Account C, and T4 withdraws \$30 from Account D.
- ✓ If these transactions were successfully completed and committed before a system failure, the DBMS will reapply their changes after recovery to ensure that Account C has an additional \$50, and Account D is \$30 less than their previous balances.

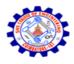

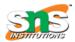

#### **SAVE POINTS**

- ✓ Savepoints in a Database Management System (DBMS) are a feature that allows you to **set intermediate points within a transaction** to which you can **later roll back** if needed.
- ✓ Savepoints provide a way to create a kind of "checkpoint" within a transaction, which can be useful in complex operations where you want to partially undo changes without rolling back the entire transaction.

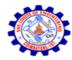

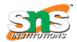

### key points about savepoints

- 1. Setting Savepoints
- 2. Rolling Back to Savepoints
- 3. Committing a Transaction
- 4. Nested Savepoints
- 5. Use Cases
- 6. Savepoint Names

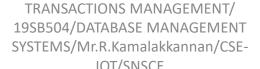

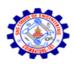

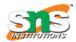

#### **Example Of Savepoints**

- ✓ Suppose you're transferring money between two bank accounts within a single transaction:
- ✓ Set a savepoint before deducting money from Account A.
- ✓ Deduct money from Account A.
- ✓ Set another savepoint before adding money to Account B.

SYSTEMS/Mr.R.Kamalakkannan/CSE-IOT/SNSCF

✓ Add money to Account B.

19SB504/DATABASE MANAGEMENT/
19SB504/DATABASE MANAGEMENT/

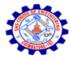

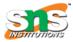

# Thank You.....